## Mass Intentions

*Mass intentions will still be said* 

*when Fr. William says Mass in private.*

**Sunday** 8:00 AM Missa Pro Populo

**Monday** 8:00 AM

**Tuesday** 8:00 AM

**Wednesday** 8:00 AM + Hilario Berzabal

**Thursday** 7:00 PM Jonathan Mangosing, Thanksgiving

**Friday** No Mass - Good Friday of the Lord's Passion

**Saturday** 8:00 PM + Leonardo Acosta Terri Nawahine, Birthday

## Stewardship of Treasure

*Your contributions greatly help the* 

*parish during this time of need. Thank you* 

*for your generosity!*

### **Online Giving:**<br>General Offering

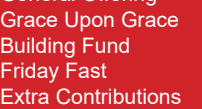

\$6,983.00  $$7.192.63$ \$345.00  $$245.00$  $$40.00$ 

## Schedule

*All public Masses and events are canceled until April 30, 2020. Thank you for your prayers and continued support.*

#### *Resurrection of the Lord Catholic Church*

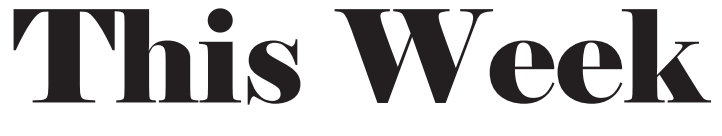

#### *April 5, 2020 + Palm Sunday of the Lord's Passion*

# **Next Sunday's Readings:**

**First Reading: Acts 10:34a, 37-43 Second Reading: Colossians 3:1-4 Gospel: John 20:1-9**

**Psalm: Ps 118:1-2, 16-17, 22-23**

## Announcements

**BIBLE VERSE OF THE WEEK** *So be truly glad. There is wonderful joy ahead, even though you must endure many trials for a little while.* - 1 Peter 1:6

#### **ALL PUBLIC MASSES AND PARISH GATHERINGS CANCELLED THROUGH**

**APRIL 30.** In light of the Governor's and Mayor's orders, the church will be closed during the day, except for those bringing donations of food and supplies for the Kupuna Needs Project (use the side door). Donations can be placed in front of the altar. Funerals, weddings, Confirmation & First Holy Communion, and other sacraments will be postponed until it is safe to gather together again. Please visit our website, www.resurrectionhawaii.org for the latest guidance from Bishop Silva, information, helpful links and resources, and encouragement.

#### **ROL'S ONLINE HOLY WEEK LITURGIES (Live-streamed, linked to Facebook from our website)**

Saturday, April 11, 8:00 PM The Great Vigil of Easter

Sunday, April 5, 8:00 AM Palm Sunday of the Lord's Passion Thursday, April 9, 7:00 PM Holy Thursday Evening Mass of the Lord's Supper Friday, April 10, 3:00 PM Good Friday of the Lord's Passion Sunday, April 12, 8:00 AM Easter Sunday of the Lord's Resurrection

**FLOCKNOTE** Sign-up for parish text messages about important schedule changes. On your smartphone, simply go to your Messages, in the address bar type 84576, and in the content section type ROL. Hit send. You'll receive a message that you're signed up!

**GIVE ONLINE** While Masses are cancelled, please consider giving online to help sustain the parish during this difficult time. You can access it from the Home page of our parish website, www.resurrectionhawaii.org and it takes only a minute to set up your account using a credit or debit card. Those giving by envelope can mail those to the church. Thank you in advance for your continued generosity!

**EXPANDED PRAYER PARTNERS** Since we are unable to be together for Mass, I want to ask every parishioner to find a Prayer Partner - someone you can call/text/ email every day to check-in with, encourage, assist, and pray for. It can be anyone – a friend, a neighbor, a classmate – it's up to you. But reach out to someone. We need each other!

**FRIDAY FASTS** Individuals and families are encouraged to fast from one meal on Fridays and to donate that money to charity. You can place it in a white envelope and write FRIDAY FAST on it along with your envelope number. It will be placed in a restricted fund for charities serving the sick, poor, and those in need in our community.

> **94-1260 Lumikula Street, Waipahu, HI 96797 + 808.676-4700 www.resurrectionhawaii.org**

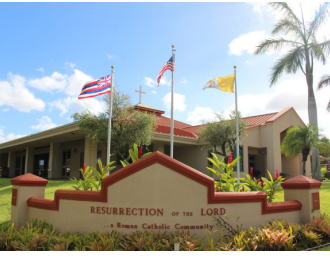

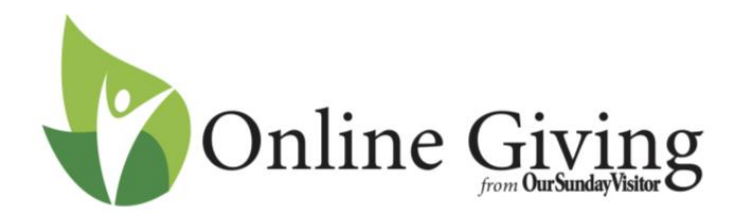

Follow these simple directions to get your account set up:

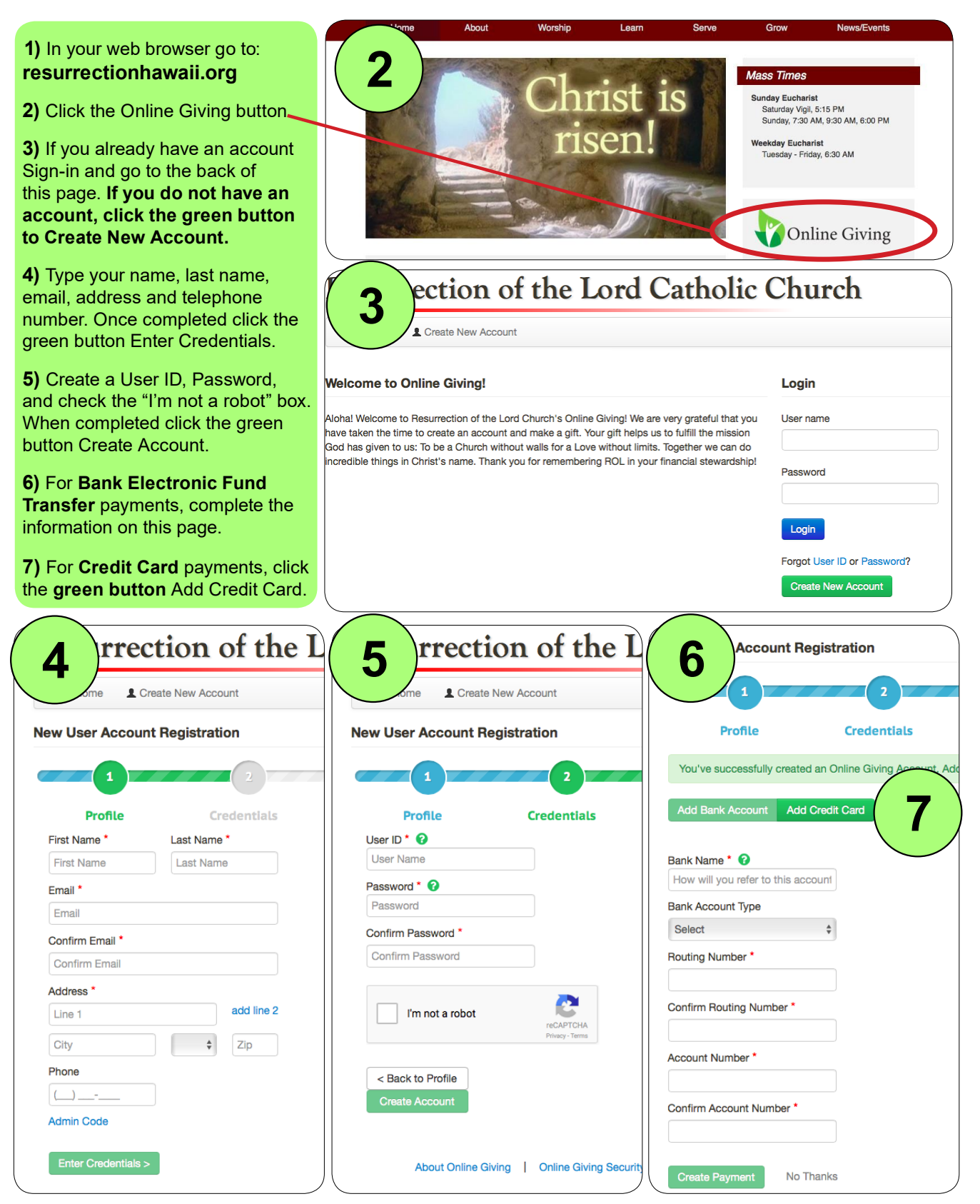